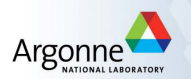

## Cosmology Dependent Covariances with Cosmic Emulators

Juliana Kwan

with Tim Eifler, Salman Habib, Katrin Heitmann, Bhuvnesh Jain, and Elisabeth Krause

Argonne National Laboratory

December 6, 2013

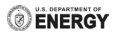

## Computing the Shear Power Spectrum

We are interested in the shear power spectrum for tomographic weak lensing:

$$
C^{ij}(I) = \frac{9H_0^4\omega^2}{4c^4} \int_0^{\chi_h} d\chi \, \frac{g^i(\chi)g^j(\chi)}{a^2(\chi)} P_\delta\left(\frac{I}{f_K(\chi)}, \chi\right)
$$

where

- $\blacktriangleright$   $g^{j}(\chi)$  is the lensing efficiency (contains source galaxy information).
- $\blacktriangleright$   $f_K(\chi)$  is the comoving angular diameter distance.
- $\blacktriangleright$  *a*( $\chi$ ) is the scale factor
- $\blacktriangleright$  *P*<sub> $\delta$ </sub> is the matter power spectrum

And its covariance matrix.

## Computing the Covariance Matrix

- $\blacktriangleright$  The covariance matrix is calculated using CosmoLike: http://www.sas.upenn.edu/~ekrause/CosmoLike/
- $\triangleright$  Cov( $C^{ij}(l_1), C^{ij}(l_2)$ ) = Gaussian term + trispectrum + halo sample variance.
- $\blacktriangleright$  Trispectrum term:

 $T_{1h} + (T_{2h,(2,2)} + T_{2h,(1,3)}) + T_{3h} + T_{4h} + T^{HSV}$  from halo model (Cooray and Hu, 2001).

- $\blacktriangleright$  Halo sample variance term as in Sato et al, 2009.
- $\triangleright$  For details see: Krause et al., (in prep) Eifler et al. 2013 [arXiv:1302.2401] and Huff et al. 2013 [arXiv:1311.1489]

Unfortunately, the covariance matrix:

- $\triangleright$  Depends on cosmology (see Eifler, 2009, Dodelson and Schneider, 2013).
- $\triangleright$  Needs to be recalculated at each step of MCMC analysis
- $\triangleright$  Calculations are too expensive for this to be practical.

#### Answer: Create an emulator!

### How the emulator works:

- $\triangleright$  Set of high precision measurements (in this case, from PT and halo model) made according to a design.
- $\triangleright$  A Gaussian Process maps the parameter space.
- $\blacktriangleright$  The hyperparameters are conditioned according to the measurements from N-body simulations.
- $\triangleright$  Predictions are made by locating the new parameters in the design matrix and recalculating the covariance function using the known hyperparameters.
- $\blacktriangleright$  The emulator is only conditioned once to set the hyperparameters, so each prediction is actually quite fast.

## Covariance Emulator

- ► 6 cosmology parameters:  $\omega_m, \omega_b, n_s, \sigma_8, h, w$ , 100 model design. |<br>|<br>|<br>|<br>|<br>|<br>|<br>|<br>|
- $\triangleright$  5 redshift bins between  $0 < z < 4$
- ▶ 20 bins between  $30 < \lambda < 5000$ .
- $\triangleright$  Redshift distribution for LSST modelled as

$$
n(z) = N(z)^{\alpha} \exp \left[ -(z/z_0)^{\beta} \right], \alpha = 1.27, \beta = 1.02, z_0 = 0.5
$$

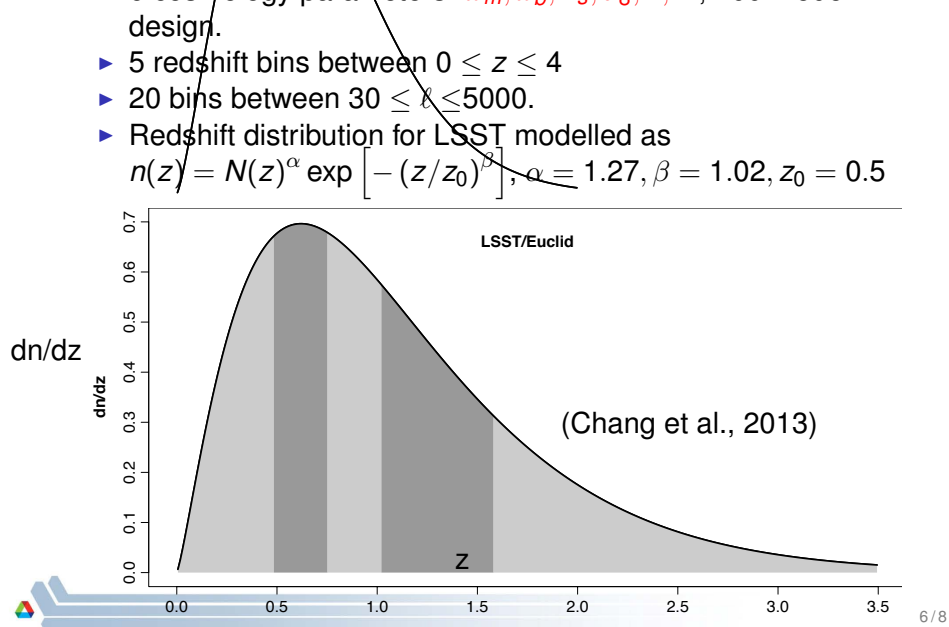

# Preliminary Results

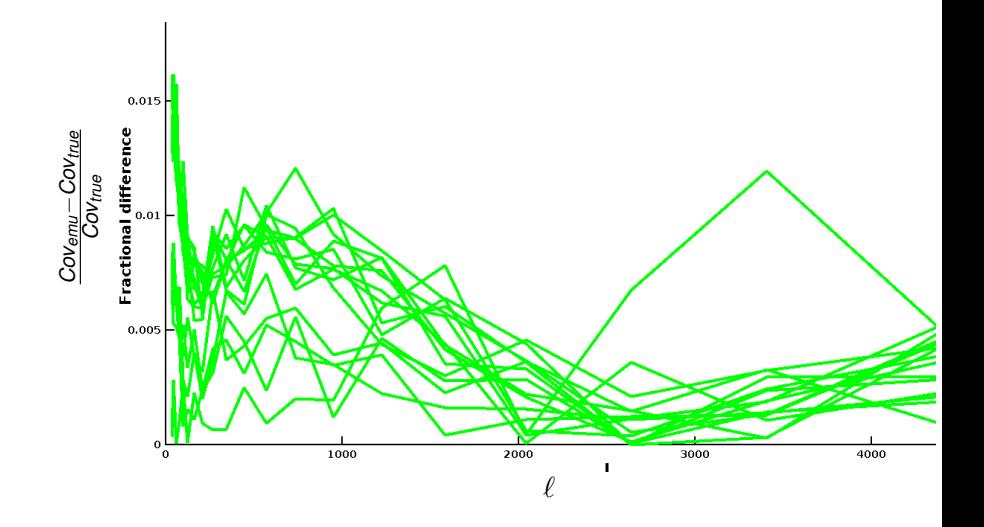

## Ongoing Issues:

- $\triangleright$  Non-Gaussian terms are difficult to emulate.
- ► Speed is a problem: each prediction is  $\sim$  20 mins.
- $\triangleright$  Size of matrix inversion is computationally expensive.

### Possible solutions:

- $\blacktriangleright$  Coarser binning?
- $\blacktriangleright$  Approximate the matrix inversion?
- $\triangleright$  GPUs?

Nonetheless, the performance of the initial emulator is promising.

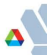